# Computer Science

# OMPUTER SCIENCE

An Interdisciplinary Approach

R O B E R T S E D G E W I C K KEVIN WÁYNE

https://introcs.cs.princeton.edu

978-0-321-90575-8 0-321-90575-X 5 7 9 9 9 5 7 1 9 0 5 7 9 8

#### ROBERT SEDGEWICK | KEVIN WAYNE

# **3.1 USING DATA TYPES**

string processing

overview

color

image processing

Last updated on 3/18/24 12:23PM

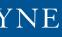

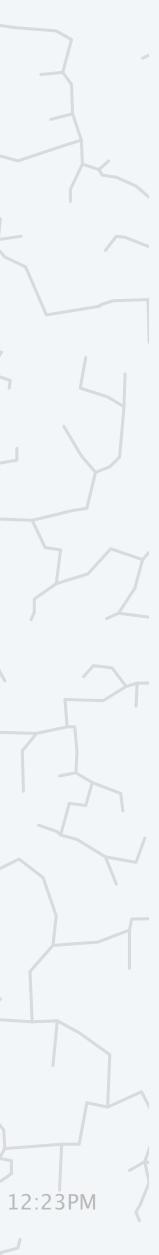

### Basic building blocks for programming

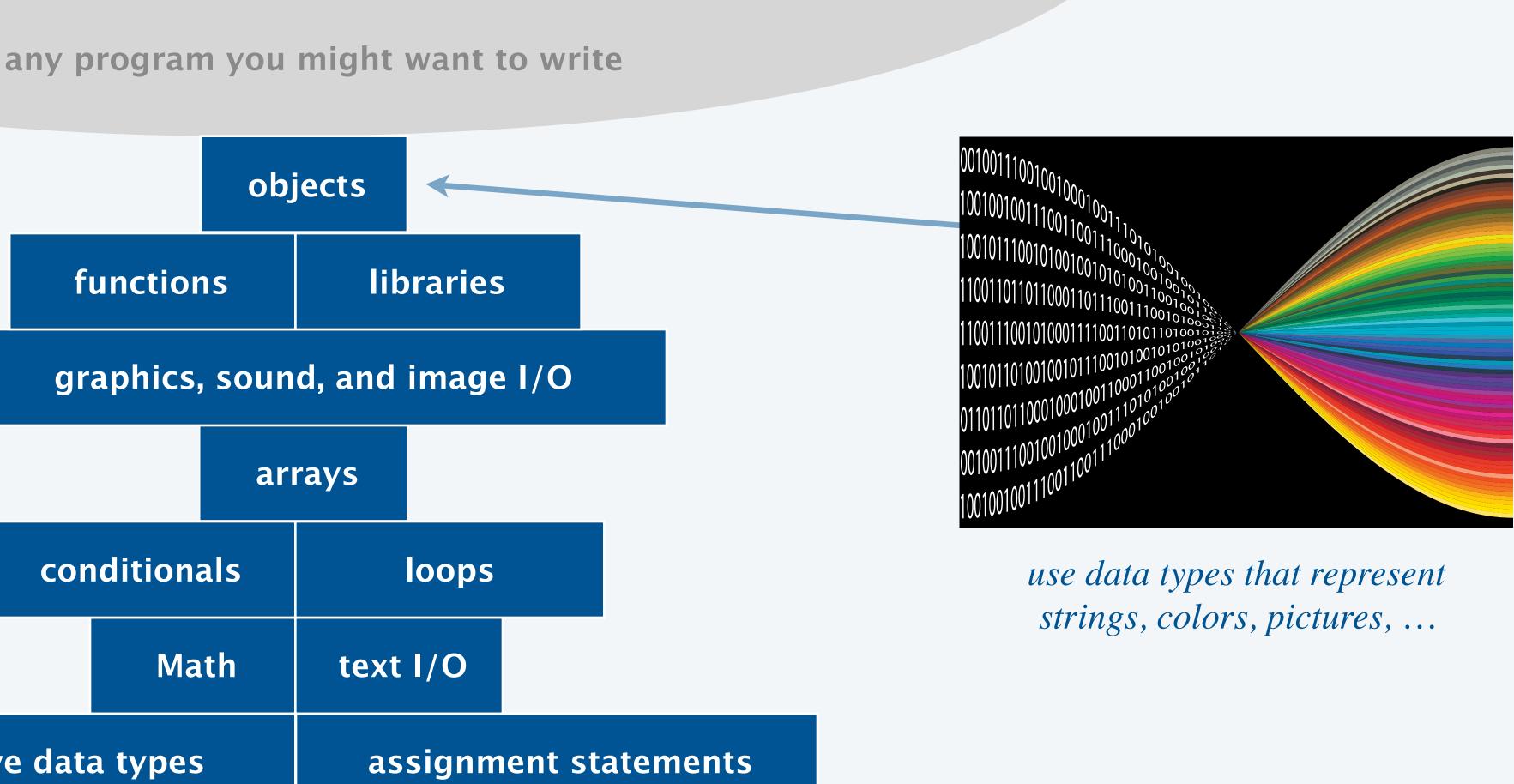

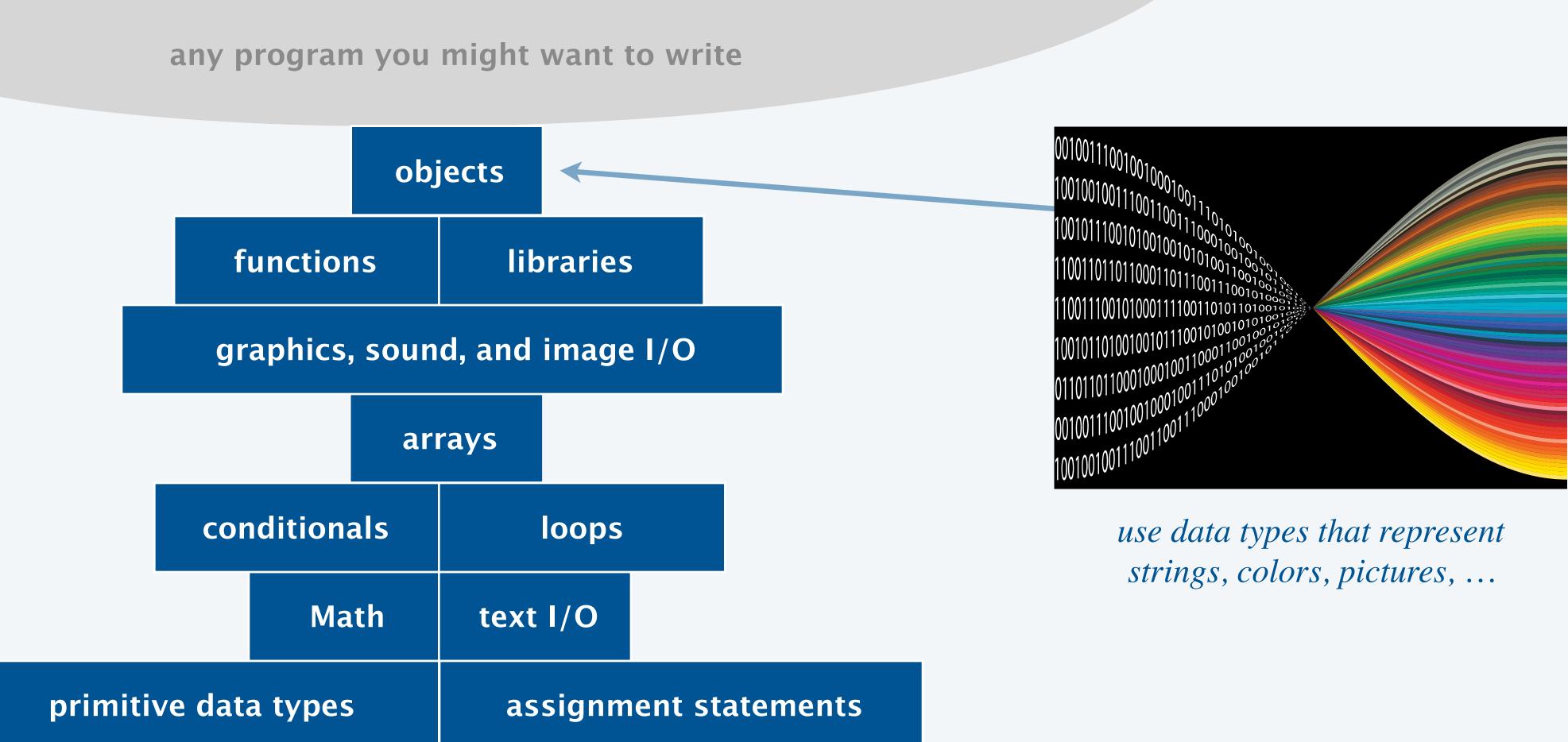

# **3.1 USING DATA TYPES**

### overview

color

string processing

image processing

### OMPUTER SCIENCE

An Interdisciplinary Approach

ROBERT SEDGEWICK KEVIN WAYNE

https://introcs.cs.princeton.edu

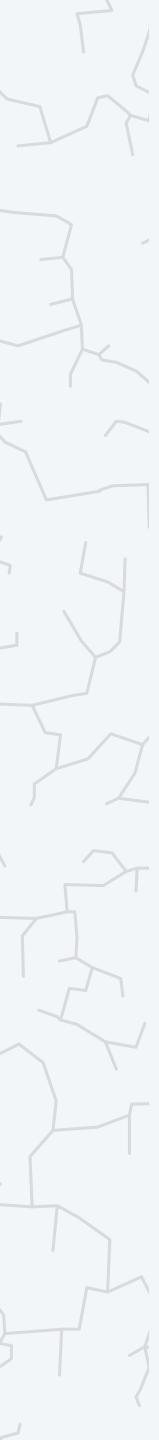

A data type is a set of values and a set of operations on those values.

#### Primitive types.

- Values map directly to machine representations.
- Operations map directly to machine instructions.

| primitive type | set of values          | example value |  |  |
|----------------|------------------------|---------------|--|--|
| int            | integers               | 17<br>-12345  |  |  |
| double         | floating-point numbers | 2.5<br>-0.125 |  |  |
| boolean        | truth values           | true<br>false |  |  |
| •              | •                      | •<br>•<br>•   |  |  |

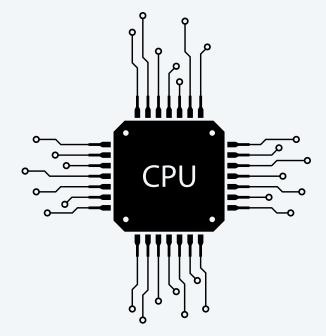

#### es

#### operations

add, subtract, multiply, divide, ...

add, subtract, multiply, divide, ...

and, or, not, ...

•

Goal. Write programs that process other types of data.

- Strings, colors, pictures, ...
- Points, circles, complex numbers, vectors, matrices, ...
- GUIs, database connections, neural networks, plots, ...

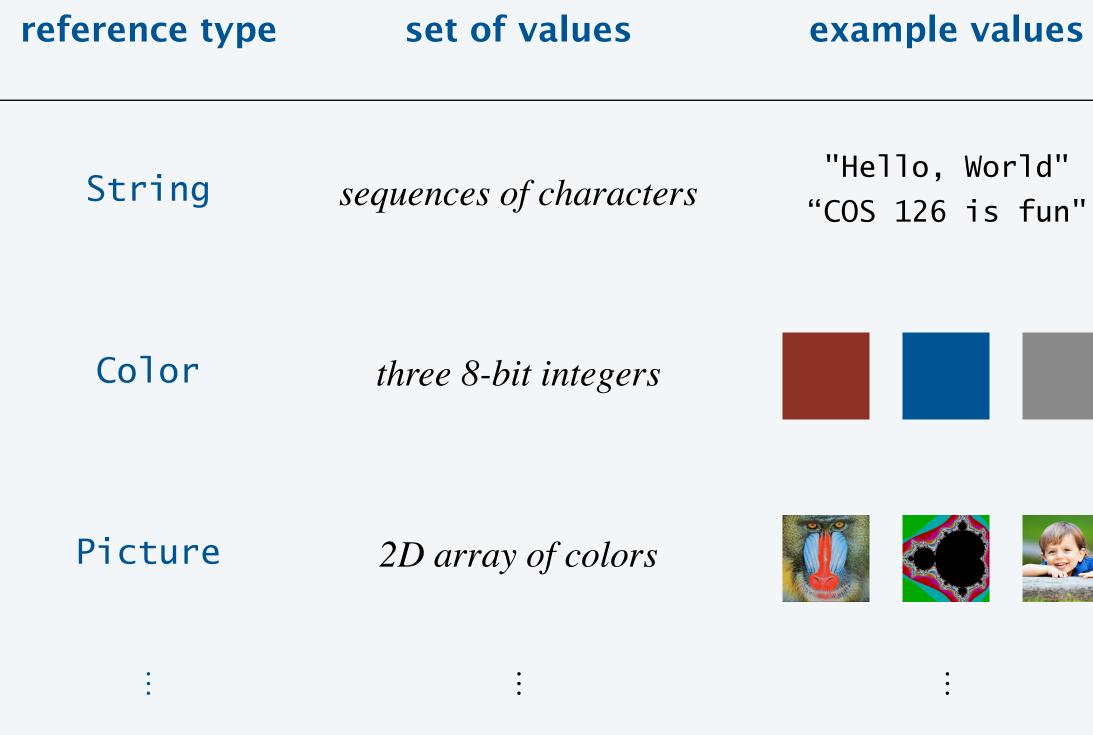

#### operations

length, concatenate, compare, extract substring, search, ...

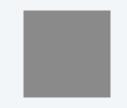

get RGB component, brighter, darker, ...

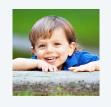

get/set color of pixel, width, height, show, save, ...

•

### Object-oriented programming (OOP)

Goal. Write programs that process other types of data.

- Strings, colors, pictures, ...
- Points, circles, complex numbers, vectors, matrices, ...
- GUIs, database connections, neural networks, plots, ...

This lecture. Use pre-existing data types. Next lecture. Create your own data types.

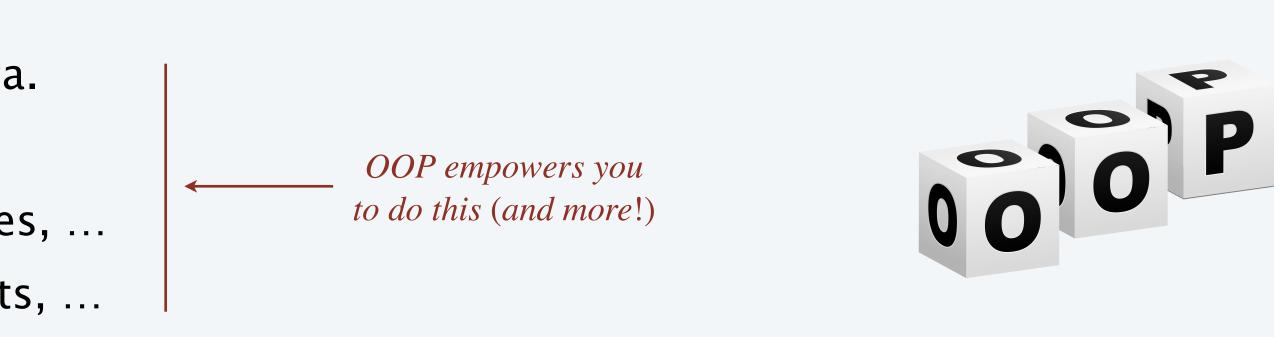

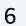

### Which reference data types have we encountered in this course so far?

- A. Arrays.
- **B.** Strings.
- C. Both A and B.
- **D.** Neither A nor B.

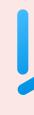

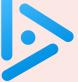

### Using a reference data type: constructors and instance methods

To construct a new object:

- Use the keyword *new* to invoke a constructor.
- Use data type name to specify type of object to construct.
- Include any arguments.

To apply an operation to a given object:

- Use an object reference to specify which object.
- Use the dot operator.
- Use a method name to specify which operation.
- Include any arguments.

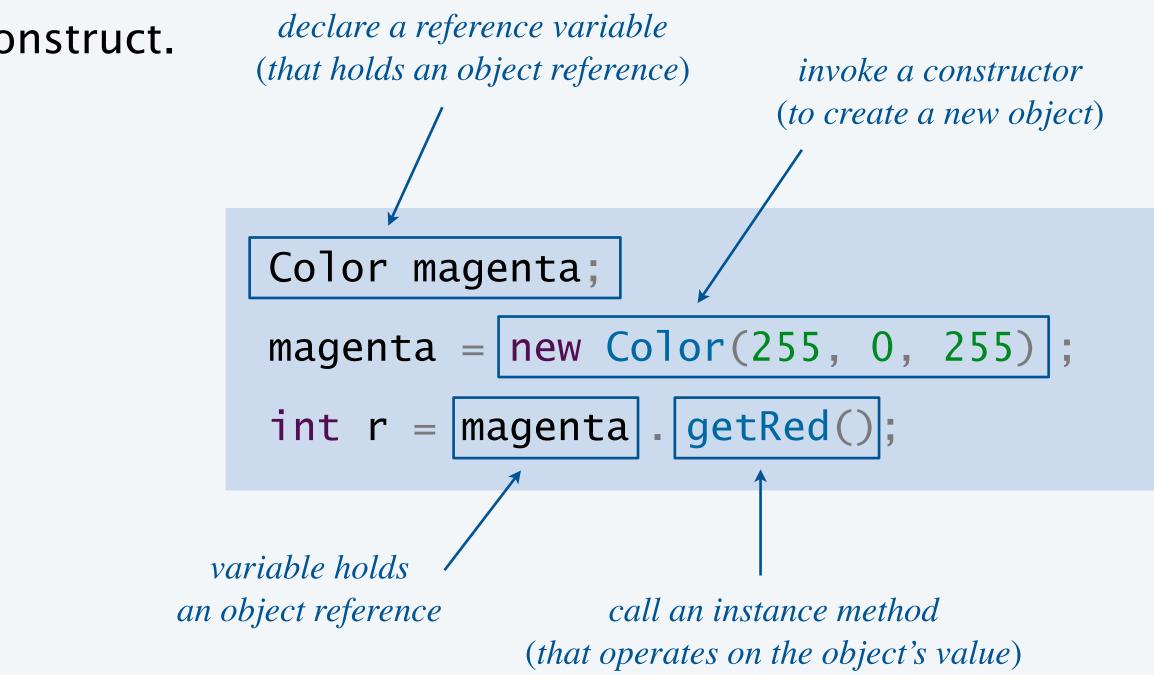

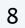

# **3.1 USING DATA TYPES**

► overview

# string processing

image processing

color

### OMPUTER SCIENCE

An Interdisciplinary Approach

ROBERT SEDGEWICK KEVIN WAYNE

https://introcs.cs.princeton.edu

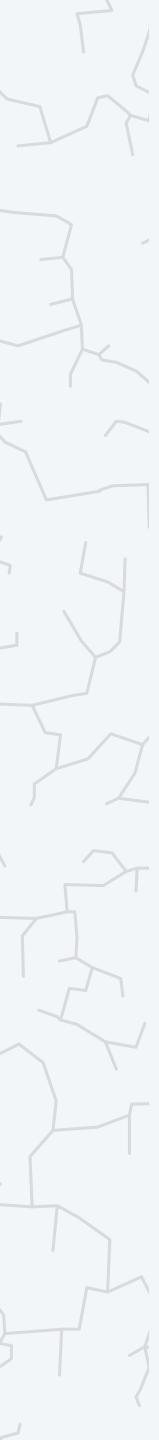

### The String and char data types

A character is an individual letter, number, or symbol. A string is a sequence of characters.

Important fundamental abstraction.

- Programming systems (e.g., Java code).
- Communication systems (e.g., text messages).
- Genomic sequences.

| • |   |   |   |
|---|---|---|---|
|   | • | • | • |

| type   | set of values              | example value             |
|--------|----------------------------|---------------------------|
| char   | characters                 | 'A' 'B' 'C<br>'6' '!' 'ǎ  |
| String | sequences<br>of characters | "Hello, World<br>"Nĭ hǎo" |

Note. Java provides special syntax for creating *String* objects.

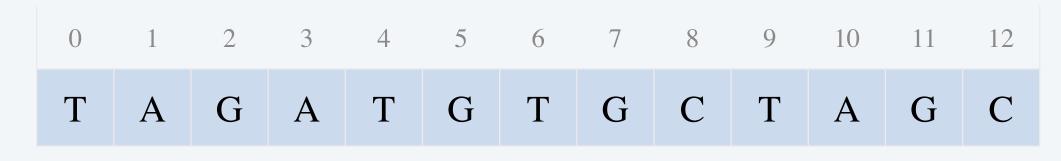

a DNA string

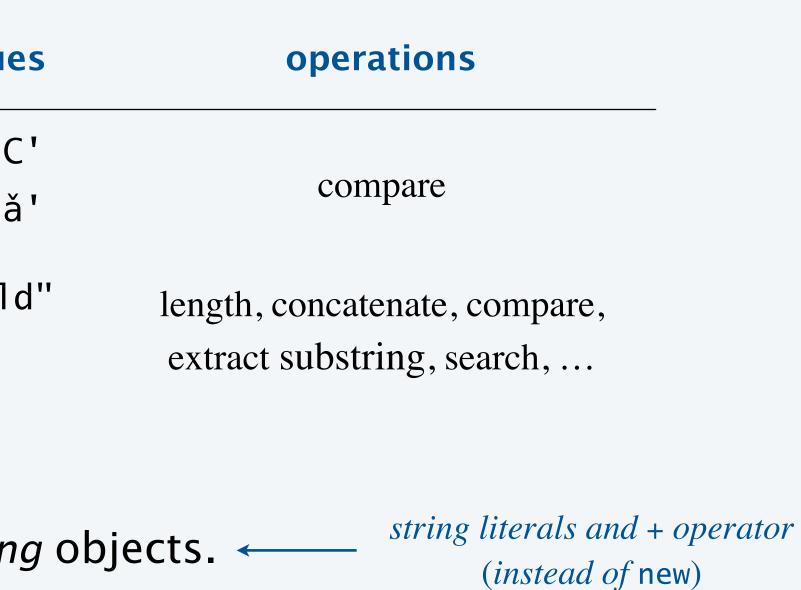

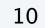

### String data type. Java includes a *String* data type for manipulating strings.

| public d | class String                       | description       |
|----------|------------------------------------|-------------------|
|          | String(char[] values)              | create new stri   |
| int      | length()                           | length of string  |
| char     | charAt(int i)                      | character at ind  |
| boolean  | startsWith(String pre)             | does string star  |
| boolean  | endsWith(String post)              | does string end   |
| boolean  | equals(Object obj)                 | do two strings o  |
| int      | <pre>indexOf(String t)</pre>       | index of first oc |
| int      | lastIndexOf(String t)              | index of last oc  |
| String   | concat(String t)                   | concatenation of  |
| String   | <pre>substring(int i, int j)</pre> | substring conta   |
| String   | replace(char from, char to)        | replace all occu  |
|          | •                                  |                   |

ring from character array

*ndex* i

art with pre?

d with post?

correspond to same sequence of characters?

*occurrence of* t

typically use + operator instead *ccurrence of* t of this string and t creates and returns a new String taining characters at indices i through j-1 (does not mutate existing string) *currence of character* **from** *with* **to** 

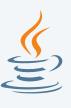

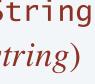

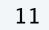

### Examples of using the String data type

| computation                                                  |                                                                                                    |
|--------------------------------------------------------------|----------------------------------------------------------------------------------------------------|
| is the string a palindrome?<br>(string equal to its reverse) | <pre>public static boolea     int n = s.length(     for (int i = 0; i         if (s.charAt(i             return fals         return true; }</pre> |
| translate from DNA to mRNA<br>(replace letter 'T' with 'U')  | <pre>public static String    String rna = dna.    return rna; }</pre>                                                                             |
| extract base and extension<br>from filename                  | String filename = ar<br>int dot = filename.l<br>String base = f<br>String extension = f                                                           |

#### Java code

```
ean isPalindrome(String s) {
i();
i < n/2; i++)
(i) != s.charAt(n-1-i))
se;</pre>
```

```
ig translate(String dna) {
    ..replace('T', 'U');
```

```
args[0];
lastIndexOf(".");
filename.substring(0, dot);
filename.substring(dot + 1, s.length());
```

| yes       | no     |
|-----------|--------|
| "noon"    | "126"  |
| "ACTATCA" | "ACTA" |

| DNA     | mRNA    |
|---------|---------|
| "ACTG"  | "ACUG"  |
| "TTTAG" | "UUUAG" |

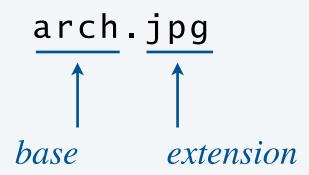

### Which is the the result of executing the following code fragment?

- **A.** I\*E
- B. I\*ER
- C. TI\*ER
- D. TIGER
- **E.** Run-time exception

String s = "TIGER"; s.substring(1, 4); s = s.replace('G', '\*'); StdOut.println(s);

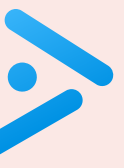

## Identifying a potential gene

Pre-genomics era. Sequence a human genome.

- Made up of codons (three ACTG nucleotides).
- Begins with start codon (ATG).
- Ends with a stop codon (TAG, TAA, or TGA).
- No intervening stop codons.

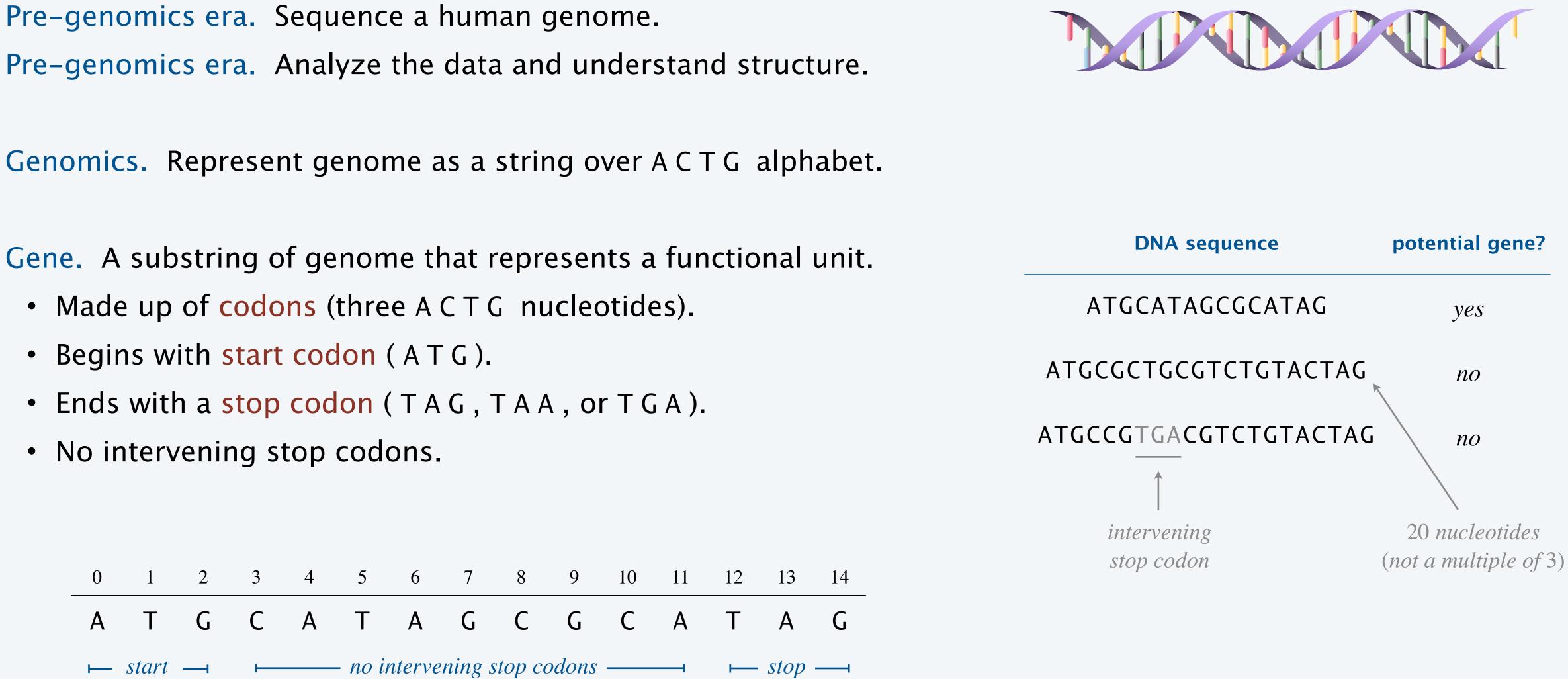

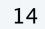

### Identifying a potential gene

### Goal. Determine whether a given DNA string is a potential gene.

public static boolean isPotentialGene(String dna) {

if (dna.length() % 3 != 0) return false;

if (!dna.startsWith("ATG")) return false;

for (int i = 3; i < dna.length() - 3; i += 3) {
 String codon = dna.substring(i, i+3);
 if (codon.equals("TAA")) return false;
 if (codon.equals("TAG")) return false;
 if (codon.equals("TGA")) return false;
}</pre>

```
if (dna.endsWith("TAA")) return true;
if (dna.endsWith("TAG")) return true;
if (dna.endsWith("TGA")) return true;
return false;
```

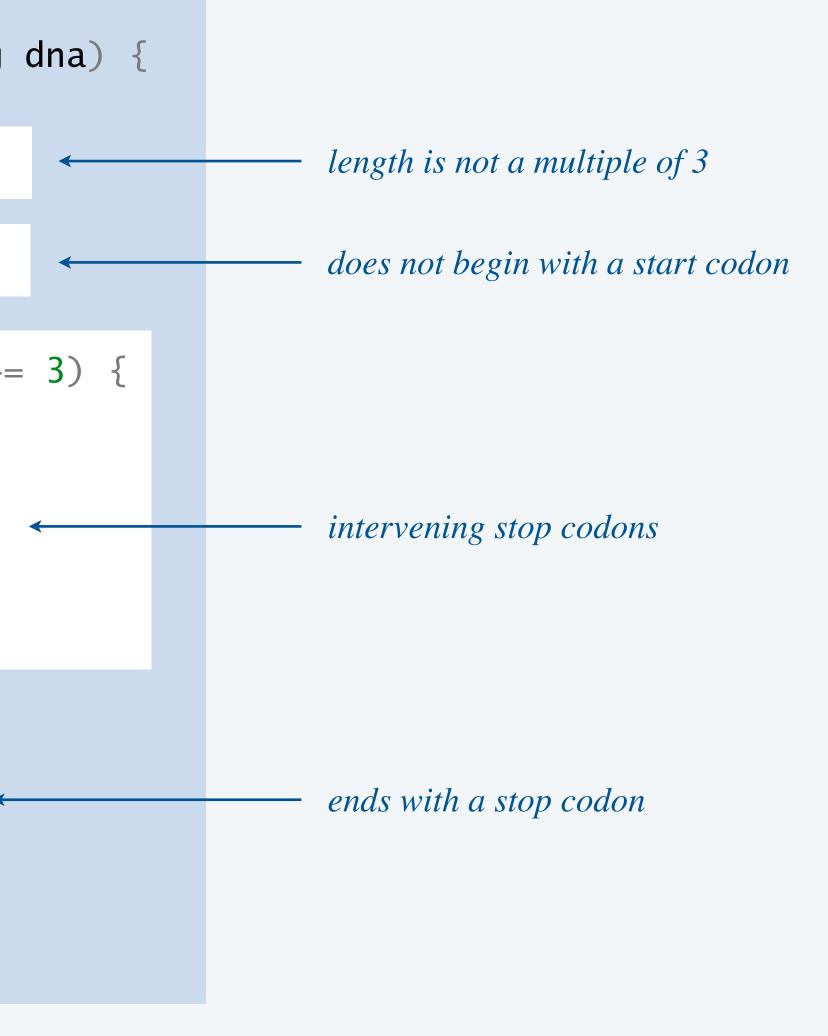

# J.I UJ

overview

string processing

color

image processing

OMPUTER SCIENCE

An Interdisciplinary Approach

ROBERT SEDGEWICK KEVIN WAYNE

https://introcs.cs.princeton.edu

# 3.1 USING DATA TYPES

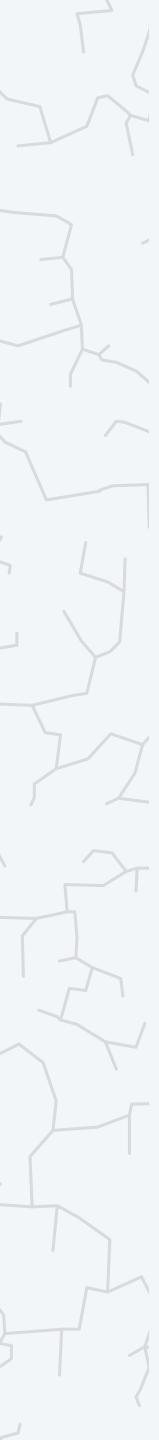

**Color** is a sensation in the eye from electromagnetic radiation.

**RGB color model.** Popular format for representing color on digital displays.

- Color is composed of red, green, and blue components.
- Each color component is an integer between 0 to 255.

| name      | red | green | blue | color |
|-----------|-----|-------|------|-------|
| red       | 255 | 0     | 0    |       |
| green     | 0   | 255   | 0    |       |
| blue      | 0   | 0     | 255  |       |
| black     | 0   | 0     | 0    |       |
| white     | 255 | 255   | 255  |       |
| yellow    | 255 | 255   | 0    |       |
| magenta   | 255 | 0     | 255  |       |
| cyan      | 0   | 255   | 255  |       |
| book blue | 0   | 64    | 128  |       |

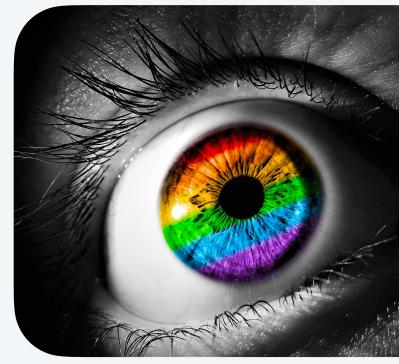

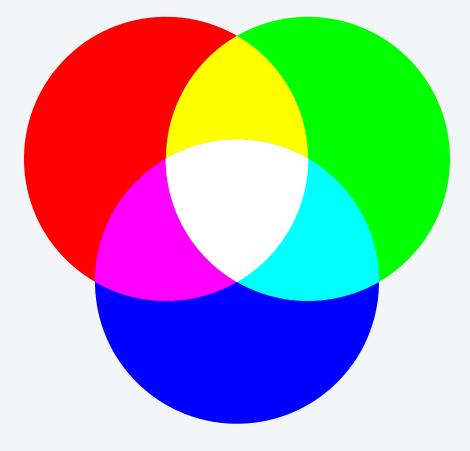

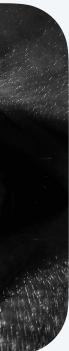

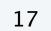

### Color data type. Java includes a *Color* data type for manipulating colors.

| public class Color de |                            |        |
|-----------------------|----------------------------|--------|
|                       | Color(int r, int g, int b) | creat  |
| int                   | getRed()                   | red ir |
| int                   | getGreen()                 | green  |
| int                   | getBlue()                  | blue   |
| Color                 | brigter()                  | brigh  |
| Color                 | darker()                   | darke  |
| boolean               | equals(Object other)       | do th  |
| String                | toString()                 | string |
|                       | •                          | •      |

Java library. It's located in *java.awt.Color*, so you need an *import* statement to use.

#### cription

tte a new color with given RGB components

intensity

en intensity

e intensity

ther version of this color

ker version of this color

he two color objects correspond to same RGB values?

ng representation of this color

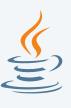

### Albers squares

Josef Albers. A 20<sup>th</sup> century artist who revolutionized the way people think about color.

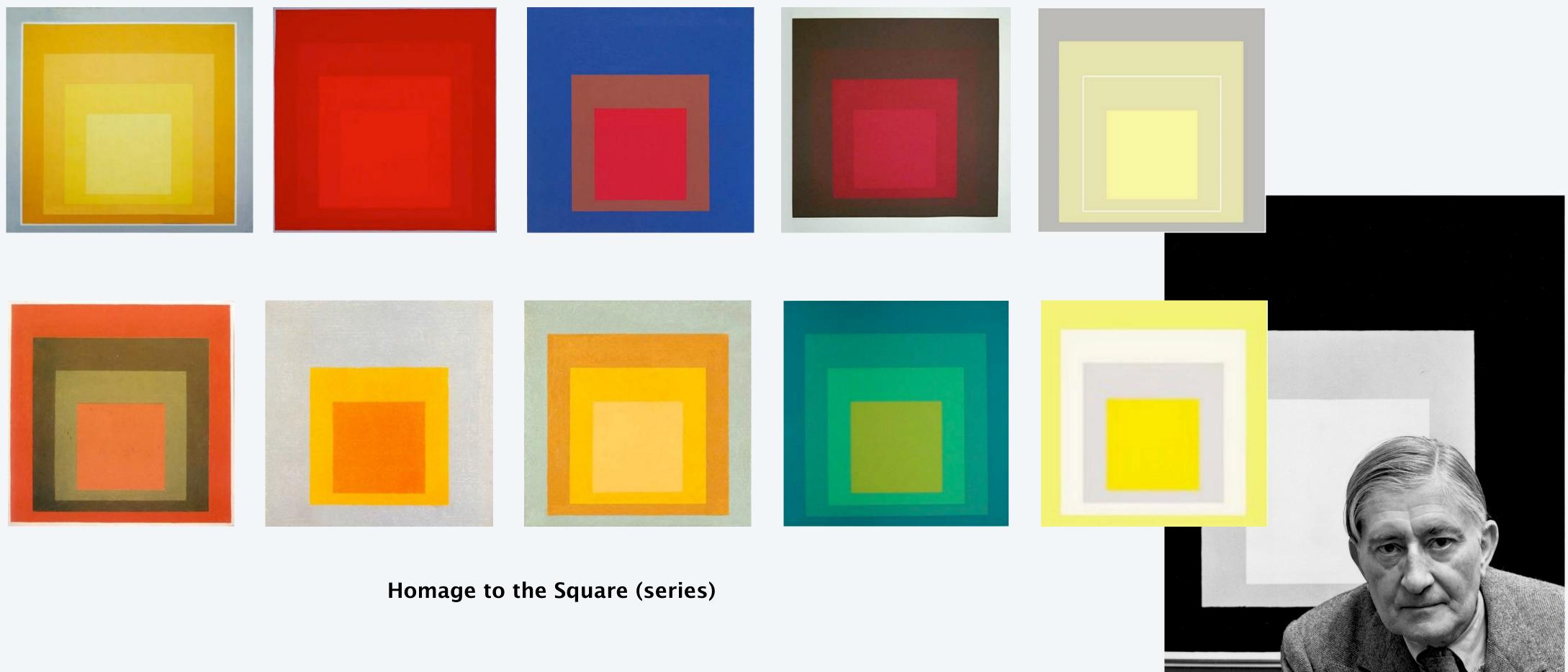

Josef Albers

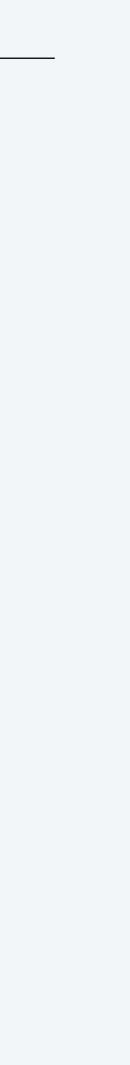

### Albers squares

Goal. Write a Java program to generate Albers squares.

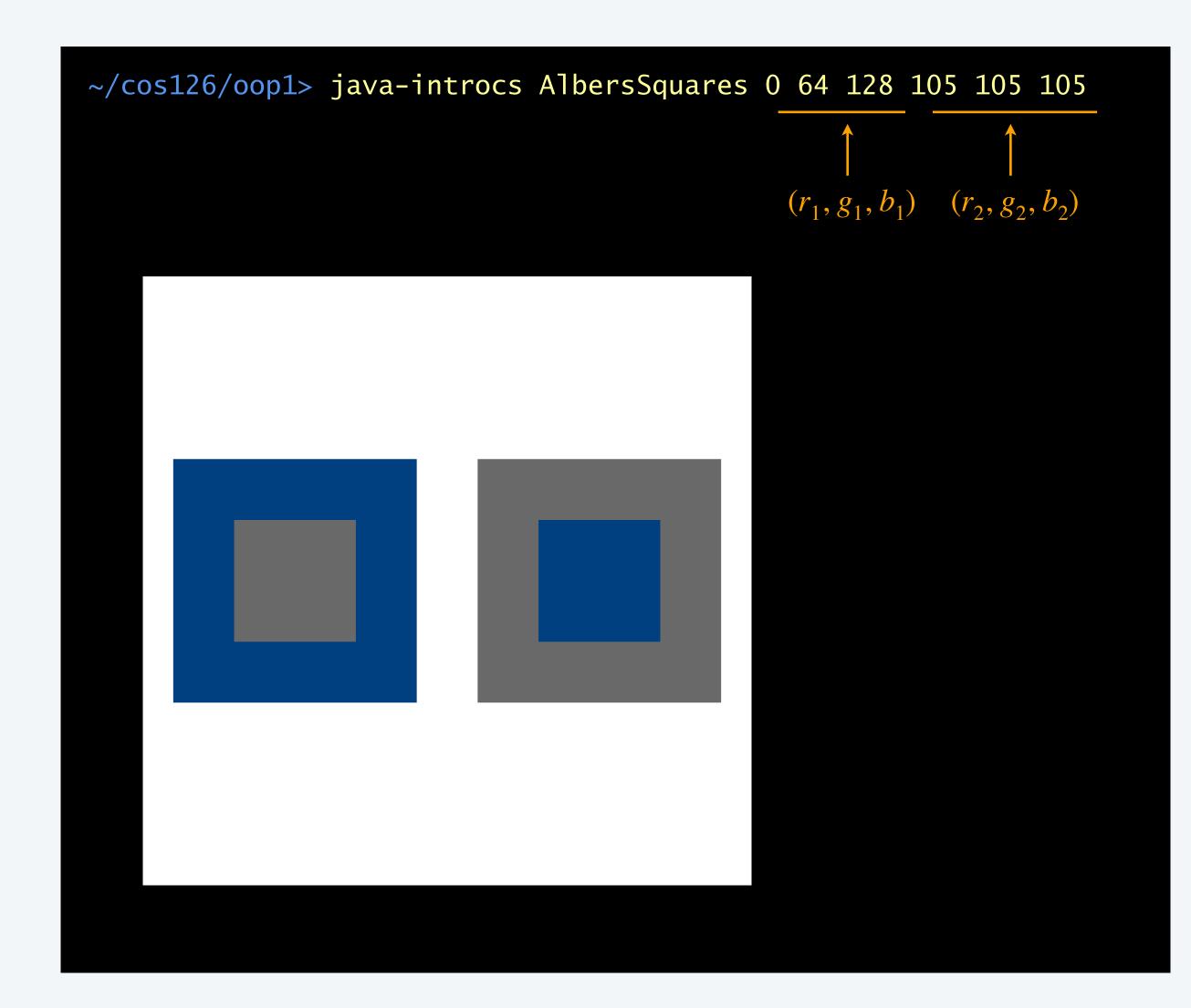

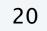

### Albers squares implementation

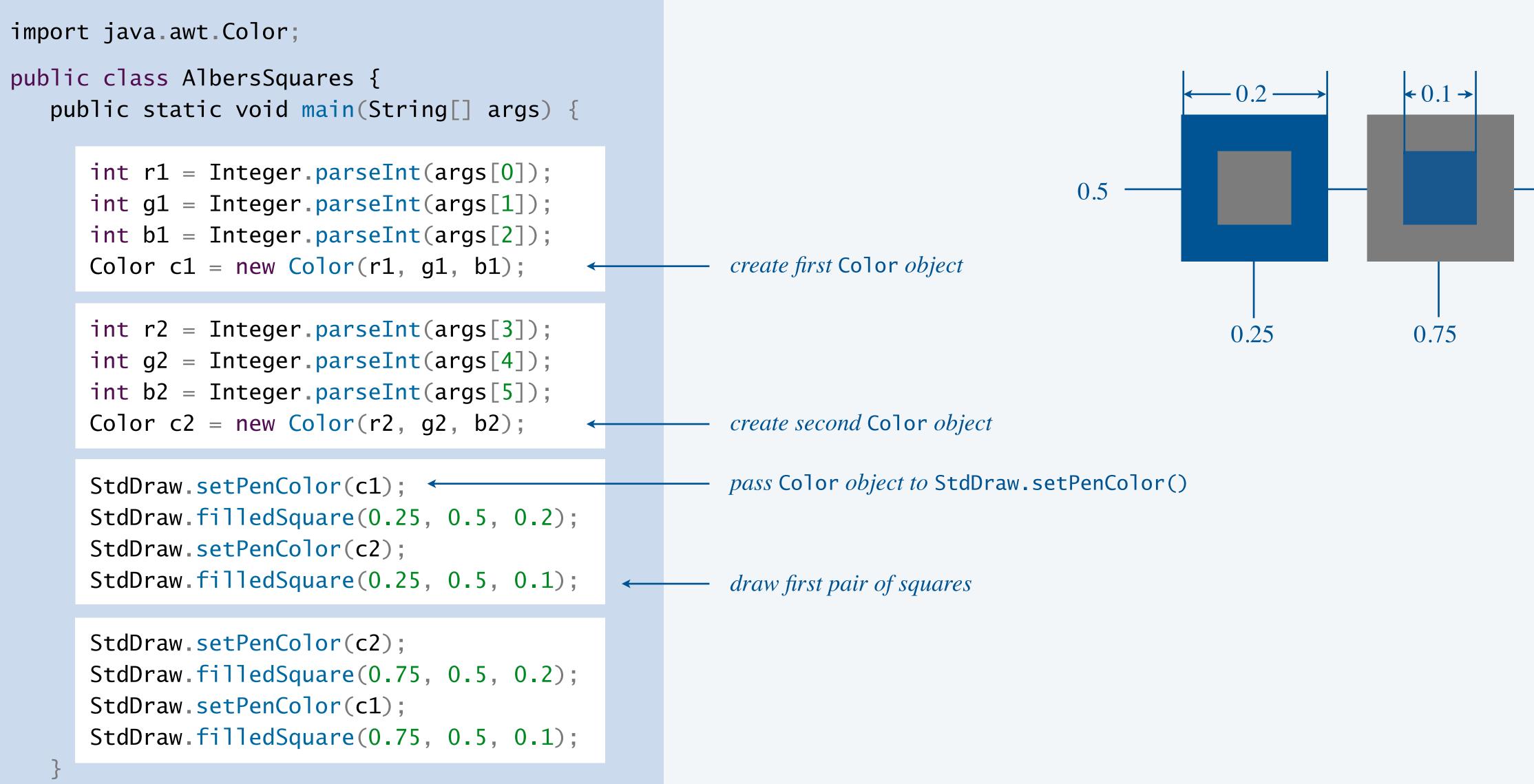

**Def.** The **luminance** of a color quantifies its effective brightness. — *on a scale of* 0 (*black*) *to* 255 (*white*) **Standard formula.** Y = 0.299 R + 0.587 G + 0.114 B.  $\leftarrow$  pure green appears lighter than pure blue

```
import java.awt.Color;
public class Luminance {
   public static double intensity(Color color) {
      int r = color.getRed();
      int g = color.getGreen();
      int b = color.getBlue();
      return 0.299*r + 0.587*g + 0.114*b;
   public static void main(String[] args) {
      int r = Integer.parseInt(args[0]);
      int g = Integer.parseInt(args[1]);
      int b = Integer.parseInt(args[2]);
      Color color = new Color(r, g, b);
      StdOut.println(intensity(color));
```

(so give higher weight)

*function takes a* Color object as an argument

| ~/cos126/oop1><br>76.245 | java-introcs | Luminance | 255 0 | 0  |
|--------------------------|--------------|-----------|-------|----|
| ~/cos126/oop1><br>52.16  | java-introcs | Luminance | 0 64  | 12 |

| name      | R   | G   | В   | color | lum    |
|-----------|-----|-----|-----|-------|--------|
| red       | 255 | 0   | 0   |       | 76.245 |
| green     | 0   | 255 | 0   |       | 149.68 |
| blue      | 0   | 0   | 255 |       | 29.07  |
| black     | 0   | 0   | 0   |       | 0.0    |
| white     | 255 | 255 | 255 |       | 255.0  |
| book blue | 0   | 64  | 128 |       | 52.16  |

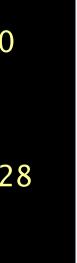

5

### Foreground/background color accessibility

Goal. Determine whether text in one color will be readable if background is in another color. Application. Make web content accessible.

Web standard. Readable if contrast ratio  $\frac{lum_{max} + 0.05}{lum_{min} + 0.05} \ge 4.5.$ 

WCAG uses relative luminance, not monochrome luminance

Luminance.java

```
public static double contrastRatio(Color a, Color b) {
   double min = Math.min(intensity(a), intensity(b)) / 255.0;
   double max = Math.max(intensity(a), intensity(b)) / 255.0;
   return (max + 0.05) / (min + 0.05);
}
```

public static boolean isAccessible(Color a, Color b) { return contrastRatio(a, b) >= 4.5;

}

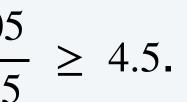

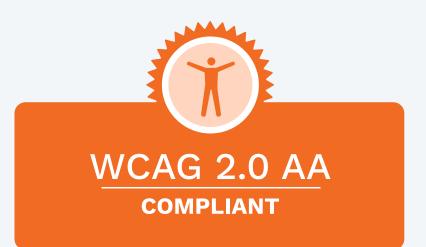

#### Web Content **Accessibility Guidelines**

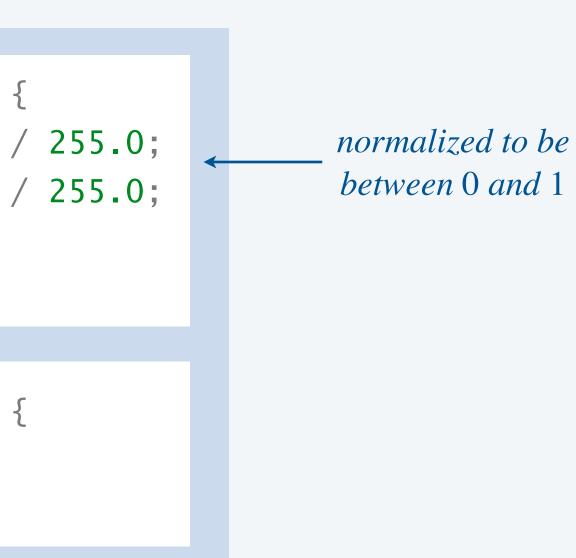

| 1.7 | 1.7 |
|-----|-----|
| 2.1 | 2.1 |
| 3.0 | 3.0 |
| 8.6 | 8.6 |
| 21  | 21  |

contrast ratios (between 1 and 21)

Goal. Convert color image to grayscale.

- RGB color is gray when R = G = B.
- To convert RGB color to grayscale, use luminance for R, G, and B.

```
Luminance.java
```

```
public static Color toGray(Color c) {
   int y = (int) Math.round(intensity(c)); 
  Color gray = new Color(y, y, y);
   return gray;
}
```

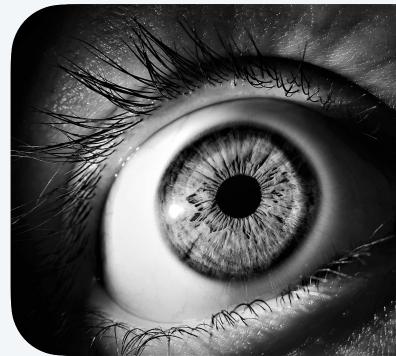

#### round to nearest int

| t | name      | R   | G   | В   | color | lum     | gray |
|---|-----------|-----|-----|-----|-------|---------|------|
|   | red       | 255 | 0   | 0   |       | 76.245  |      |
|   | green     | 0   | 255 | 0   |       | 149.685 |      |
|   | blue      | 0   | 0   | 255 |       | 29.07   |      |
|   | black     | 0   | 0   | 0   |       | 0.0     |      |
|   | white     | 255 | 255 | 255 |       | 255.0   |      |
|   | book blue | 0   | 64  | 128 |       | 52.16   |      |

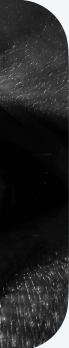

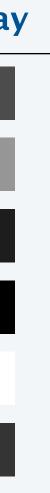

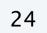

### **Object references:** memory representation

```
Color red = new Color(255, 0, 0);
Color gray = new Color(105, 105, 105);
Color color = red;
```

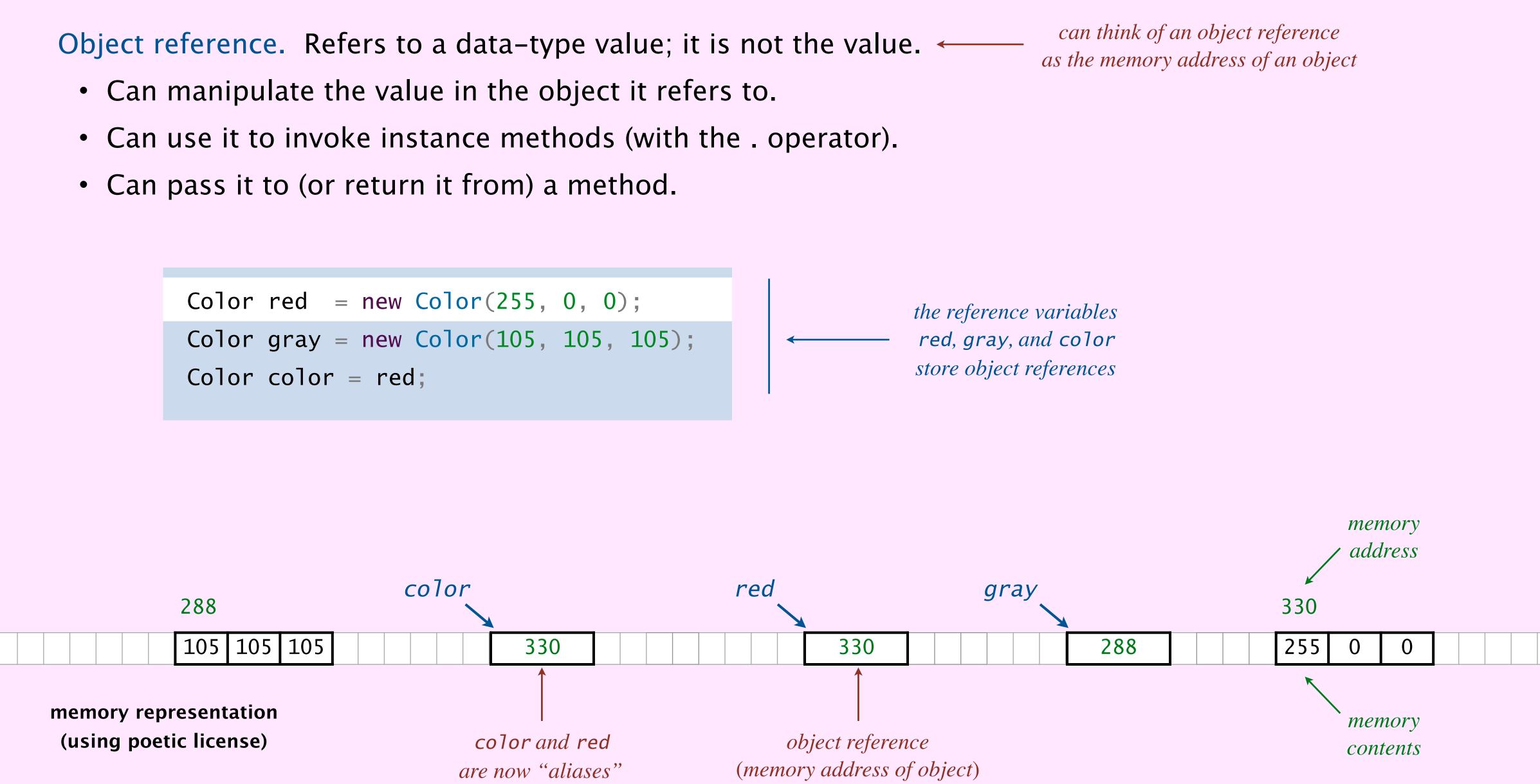

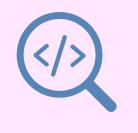

| <br> | <br> |
|------|------|
|      |      |
|      |      |
|      |      |
|      |      |
|      |      |
|      |      |
|      |      |
|      | <br> |

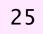

Box-and-pointer diagram.

- Put each object and reference variable in a box.
- Draw an arrow from each reference variable to the object it references.

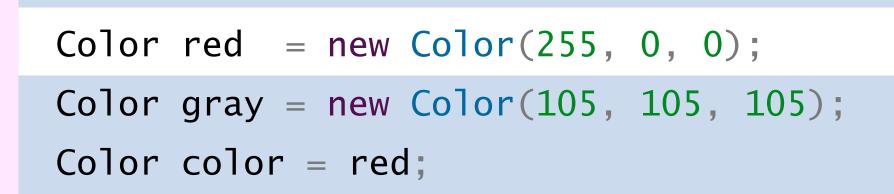

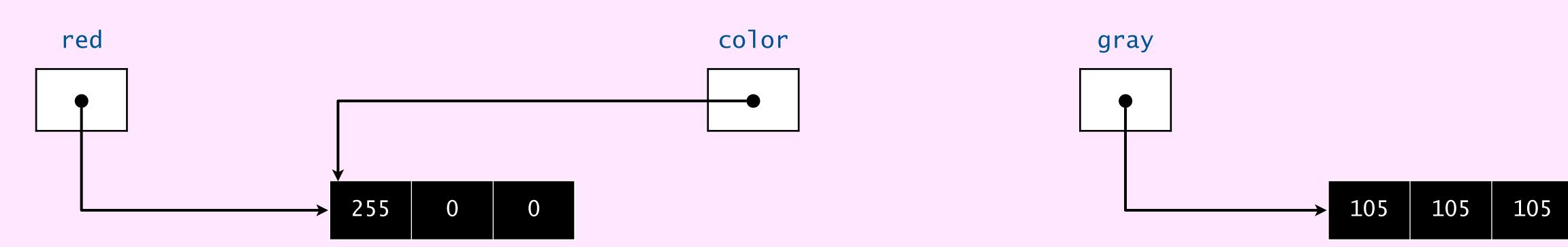

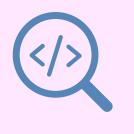

### Assume that the variables red1, red2, and red3 are initialized as follows. Which of the following expressions will evaluate to false ?

- Α. red1 == red3
- red2 == red3Β.
- С. red1.equals(red3)
- D. red2.equals(red3)

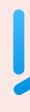

```
Color red1 = new Color(255, 0, 0);
Color red2 = new Color(255, 0, 0);
Color red3 = red1;
```

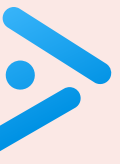

### References and abstraction

### René Magritte. "This is not a pipe."

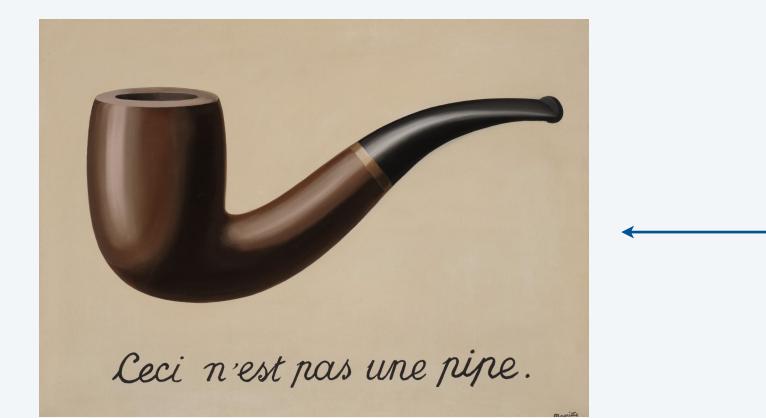

*it is a picture of a painting of a pipe* 

#### Java. These are not colors.

Color red = new Color(255, 0, 0); Color gray = new Color(105, 105, 105);

OOP. A natural vehicle for studying abstract models of the real world.

*"For me, abstraction is real,* probably more real than nature." —Josef Albers

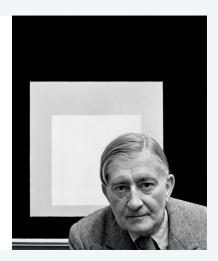

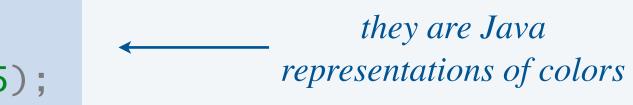

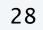

### This is not a pipe memes

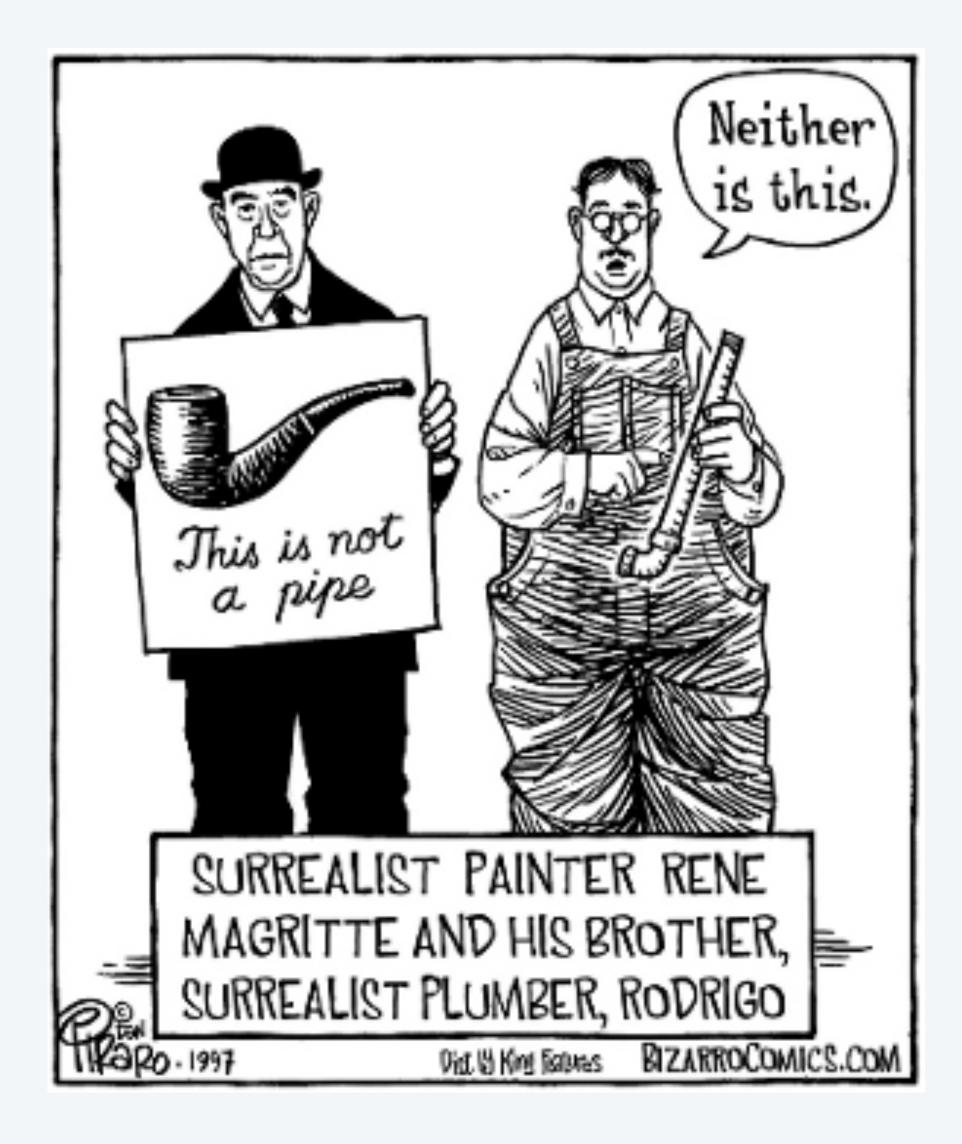

Select all squares with **pipes** If there are none, click skip

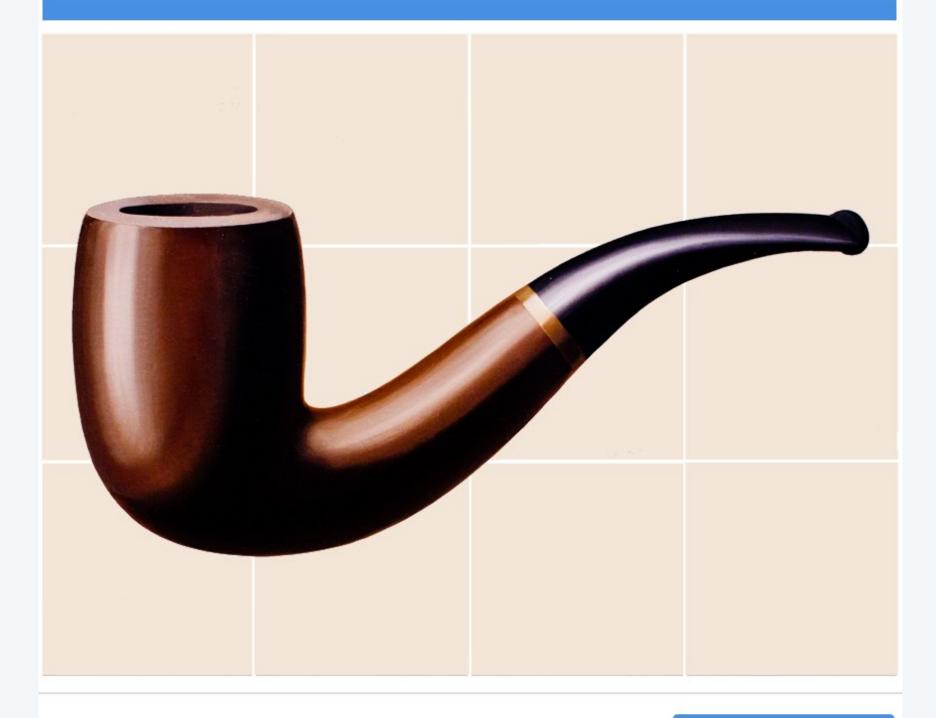

CI

SKIP

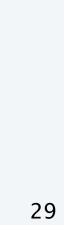

# **3.1 USING DATA TYPES**

string processing

► overview

### image processing

color

### OMPUTER SCIENCE

An Interdisciplinary Approach

ROBERT SEDGEWICK KEVIN WAYNE

https://introcs.cs.princeton.edu

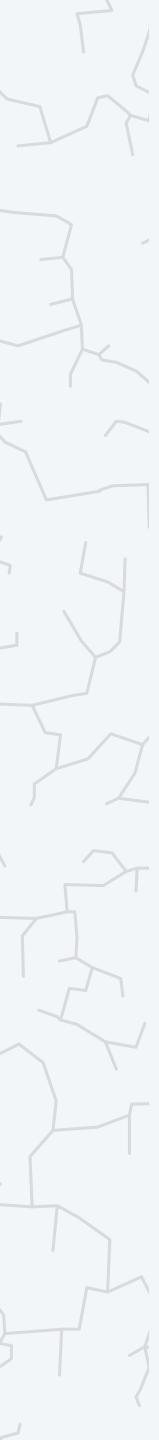

### Input and output data types

You have used. StdIn, StdOut, StdDraw, and StdPicture. Key limitation. Only one entity per program.

> one input stream, output stream, drawing, or picture per program execution

**OOP versions.** We also provide object-oriented versions.

| data type | enables                              |
|-----------|--------------------------------------|
| In        | read from more than one input stream |
| Out       | write to more than one output stream |
| Draw      | create more than one drawing         |
| Picture   | process more than one image          |

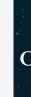

#### available with javac-introcs and java-introcs commands

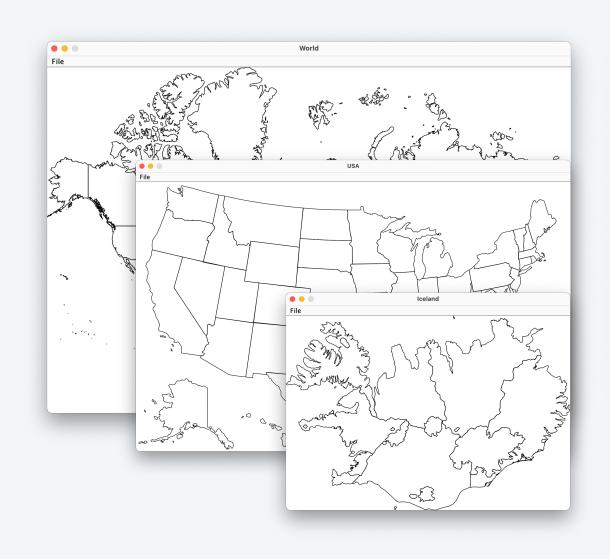

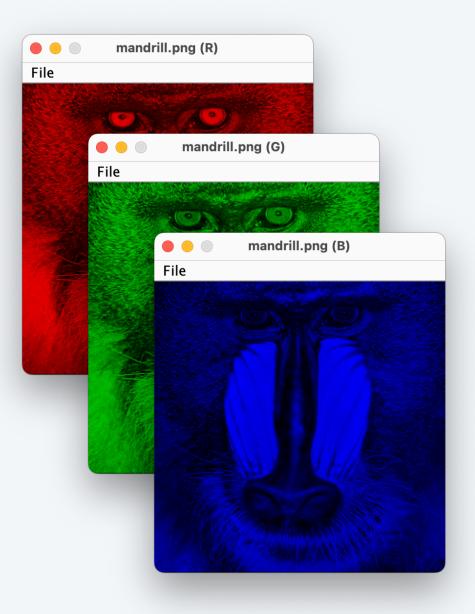

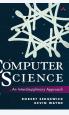

### Image processing: review

A picture is a width-by-height grid of pixels; each pixel has an RGB color.

#### Ex.

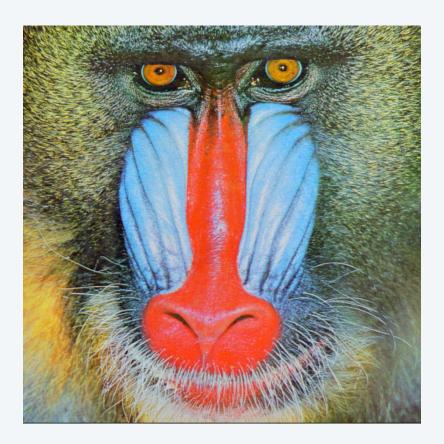

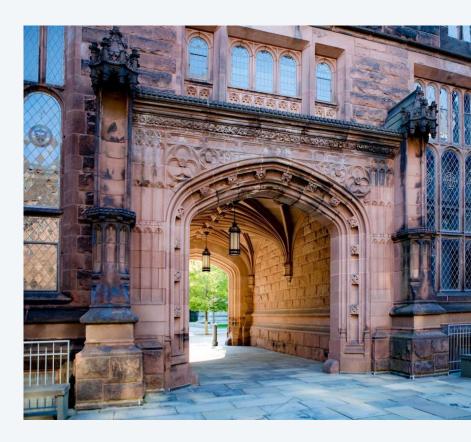

arch.jpg

mandrill.jpg

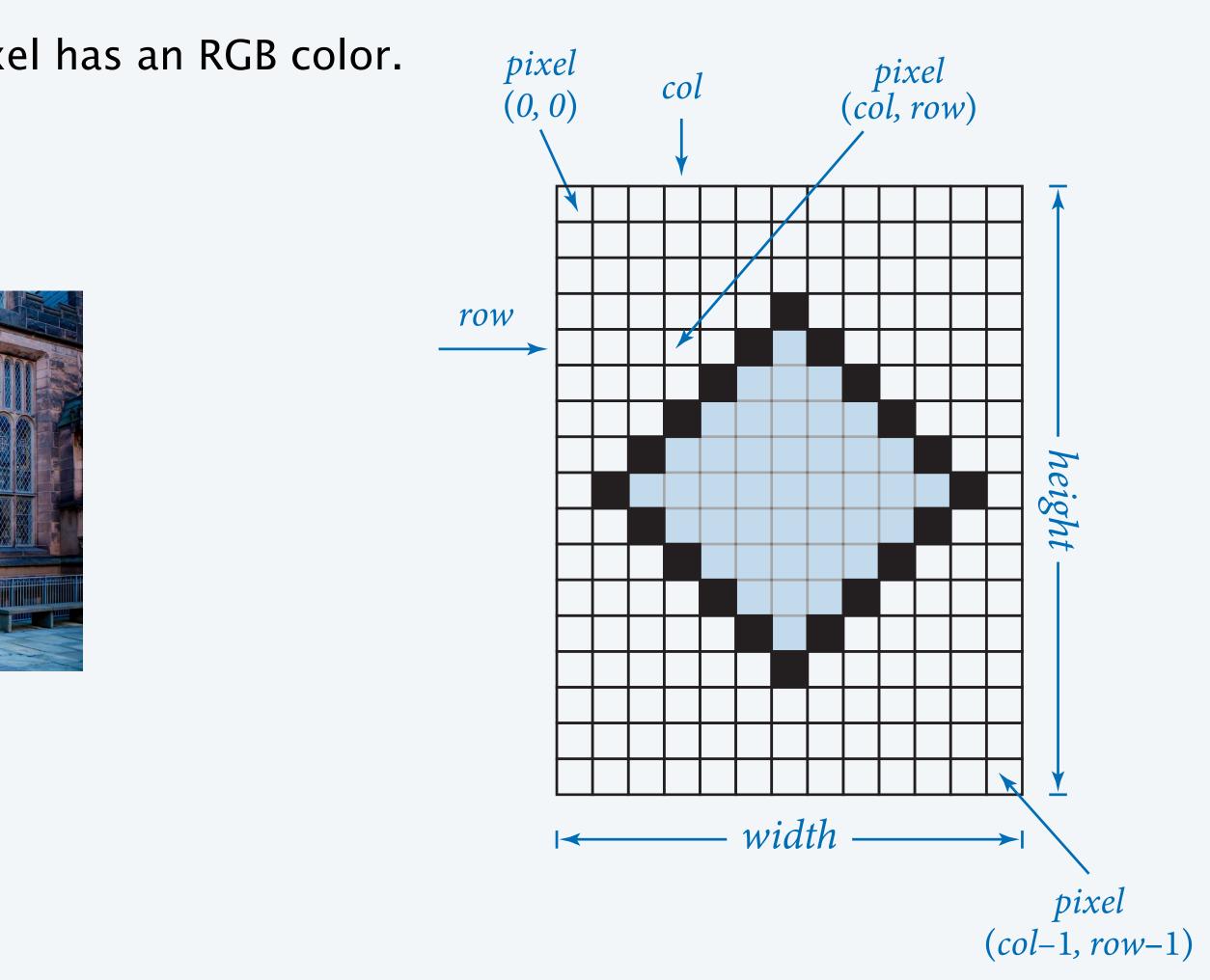

Picture data type. Our data type for manipulating digital images.

- Can create many *Picture* objects in same program.
- Uses *Color* objects as arguments and return values.

| public class Picture                    |     |  |
|-----------------------------------------|-----|--|
| Picture(String filename)                | cr  |  |
| Picture(int width, int height)          | cr  |  |
| <pre>int width()</pre>                  | wi  |  |
| <pre>int height()</pre>                 | he  |  |
| Color get(int col, int row)             | the |  |
| void set(int col, int row, Color color) | se  |  |
| <pre>void show()</pre>                  | di  |  |
| <pre>void save(String filename)</pre>   | sa  |  |

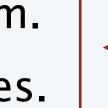

*OOP version of* StdPicture (with a few important differences)

#### scription

eate a picture from an image file

supported file formats: JPEG, PNG, GIF, TIFF, BMP

*reate a blank* width-by-height *picture* 

*idth of the picture* 

eight of the picture

*e color of pixel* (col, row)

et the color of pixel (col, row) to color

isplay the image in its own window

we the picture to a file

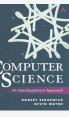

### Grayscale filter

#### Goal. Write a Java program to convert an image to grayscale.

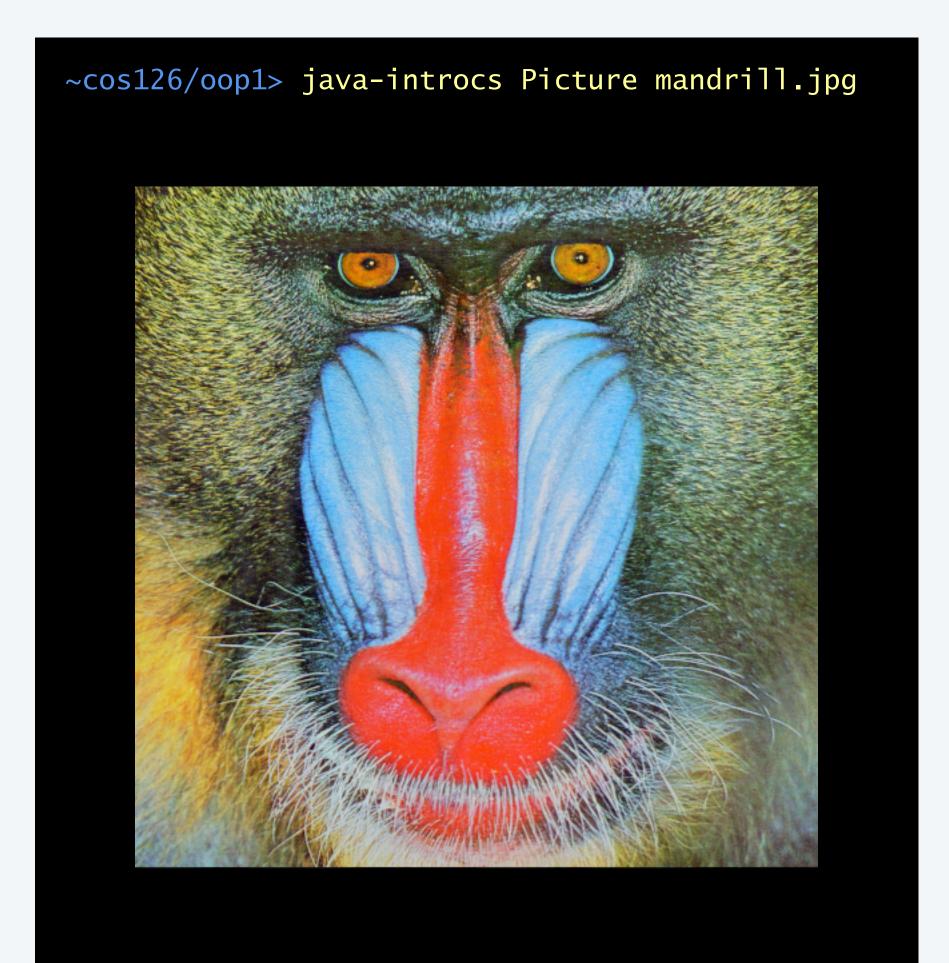

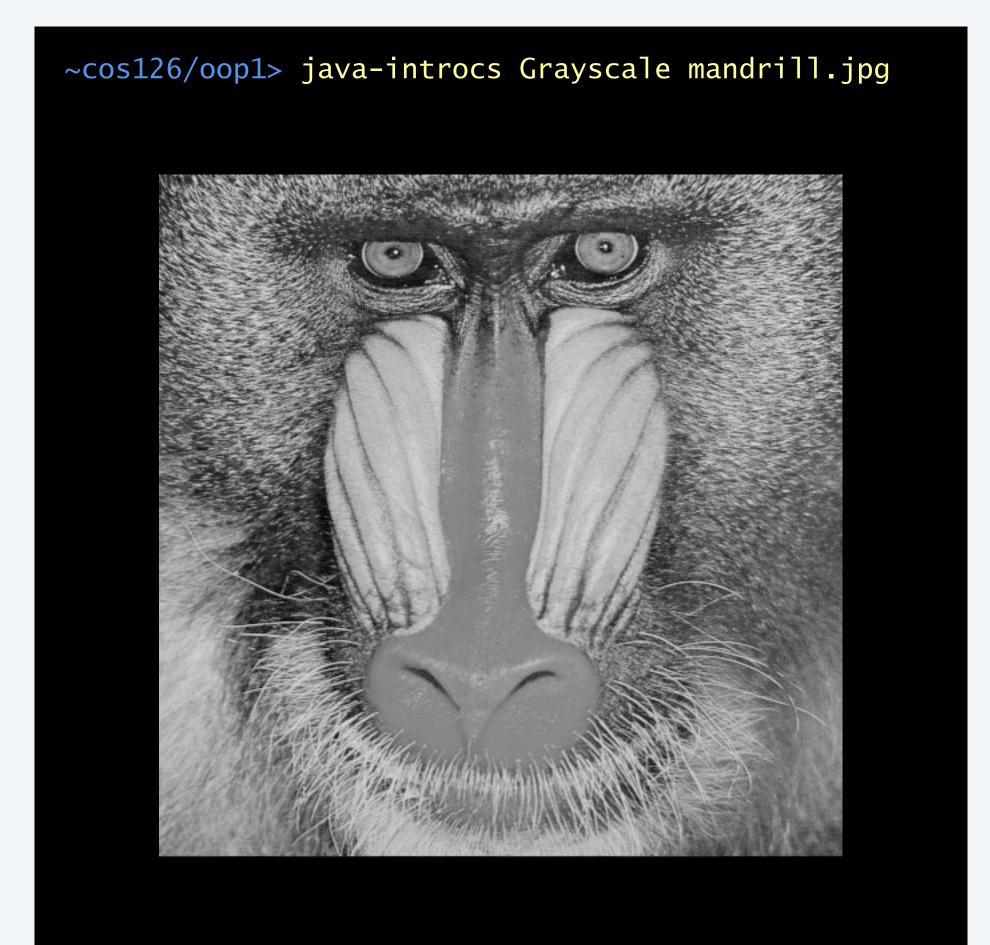

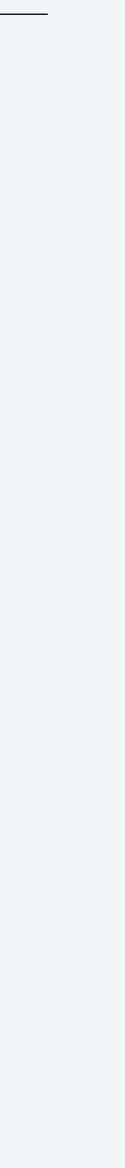

```
import java.awt.Color;
public class Grayscale {
  public static void main(String[] args) {
     Picture picture = new Picture(args[0]);
     for (int col = 0; col < picture.width(); col++) {</pre>
        for (int row = 0; row < picture.height(); row++) {</pre>
           Color color = picture.get(col, row);
           picture.set(col, row, gray);
     picture.show();
                           display picture
                           (in its own window)
```

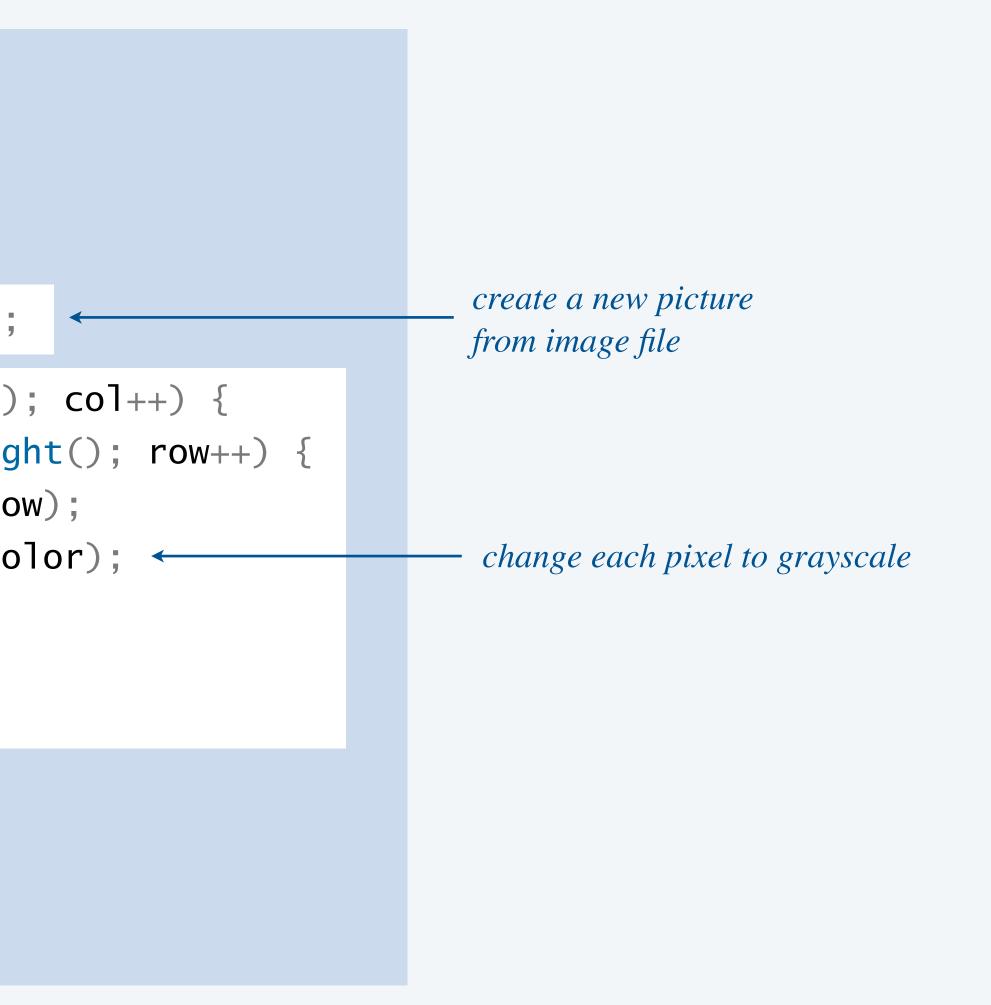

Goal. Write a Java program to create a right-rotated (90° clockwise) version of an image. Note. Need two *Picture* objects (since they are of different dimensions).

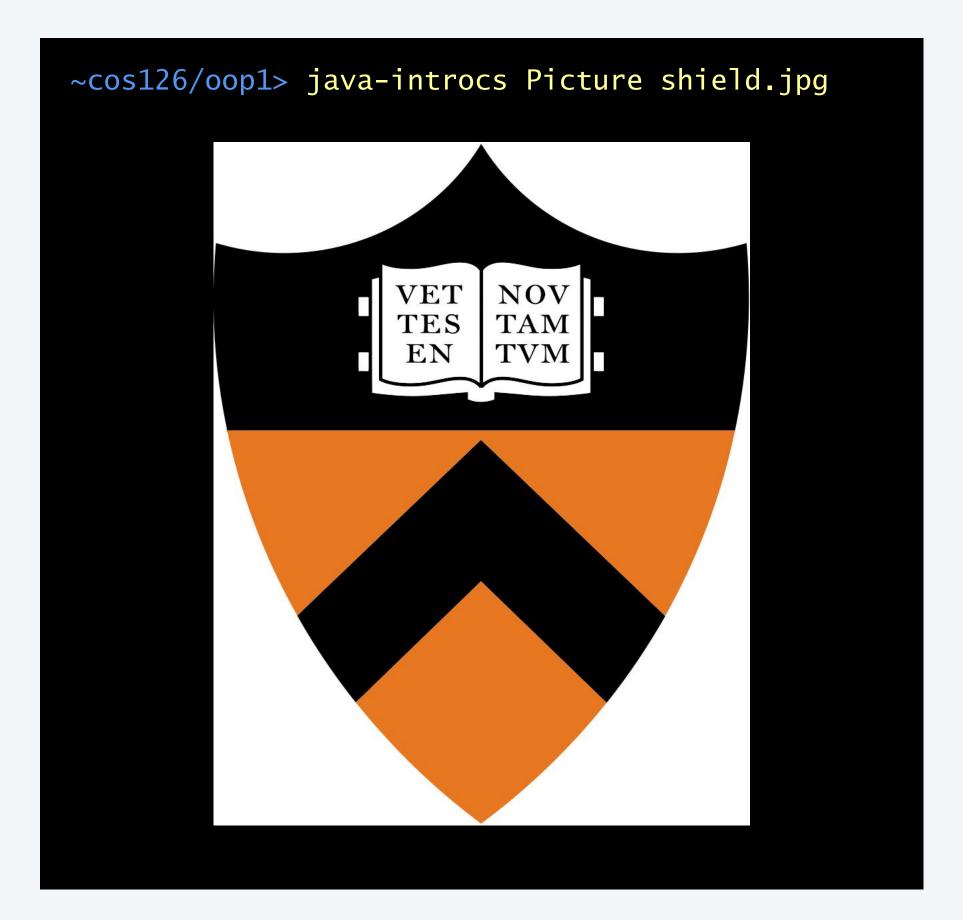

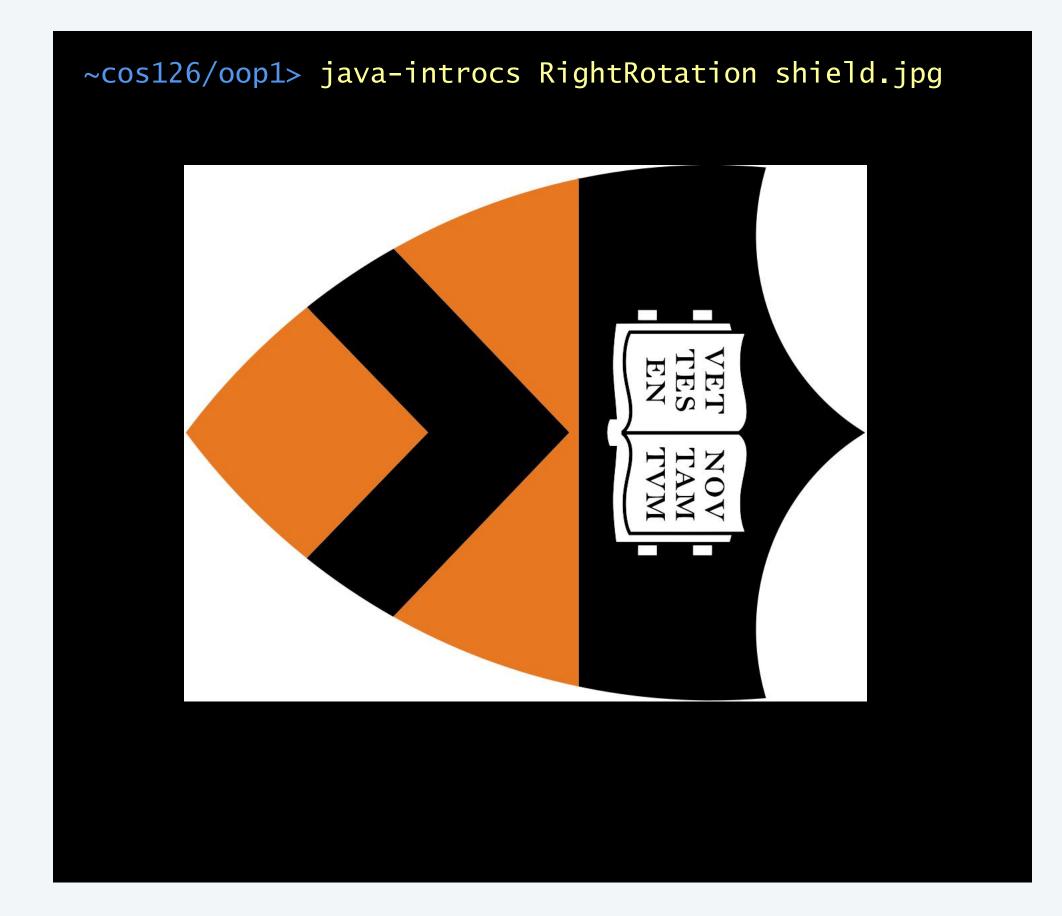

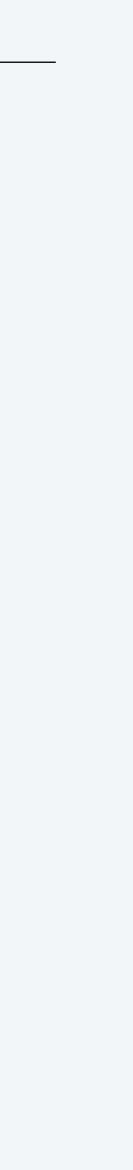

### Rotate an image right: demo

Goal. Rotate an image right (90° clockwise).

| (0, 0) | (1,0)  | (2,0)  | (3,0)  | (4, 0) | (5, 0) |
|--------|--------|--------|--------|--------|--------|
| (0, 1) | (1, 1) | (2, 1) | (3, 1) | (4, 1) | (5,1)  |
| (0, 2) | (1, 2) | (2, 2) | (3, 2) | (4, 2) | (5,2)  |
| (0,3)  | (1,3)  | (2,3)  | (3,3)  | (4, 3) | (5,3)  |

source image (6-by-4)

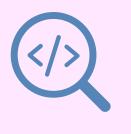

### Rotate an image right: demo

Goal. Rotate an image right (90° clockwise).

Algorithm. Pixel (*col*, *row*) in source image becomes to pixel (*height* – *row* – 1, *col*) in target image.

| (0,0)  | (1,0)  | (2,0)  | (3,0)  | (4, 0) | (5,0) |
|--------|--------|--------|--------|--------|-------|
| (0, 1) | (1, 1) | (2, 1) | (3, 1) | (4, 1) | (5,1) |
| (0, 2) | (1,2)  | (2, 2) | (3, 2) | (4, 2) | (5,2) |
| (0,3)  | (1, 3) | (2, 3) | (3, 3) | (4, 3) | (5,3) |

source image (6-by-4)

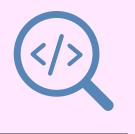

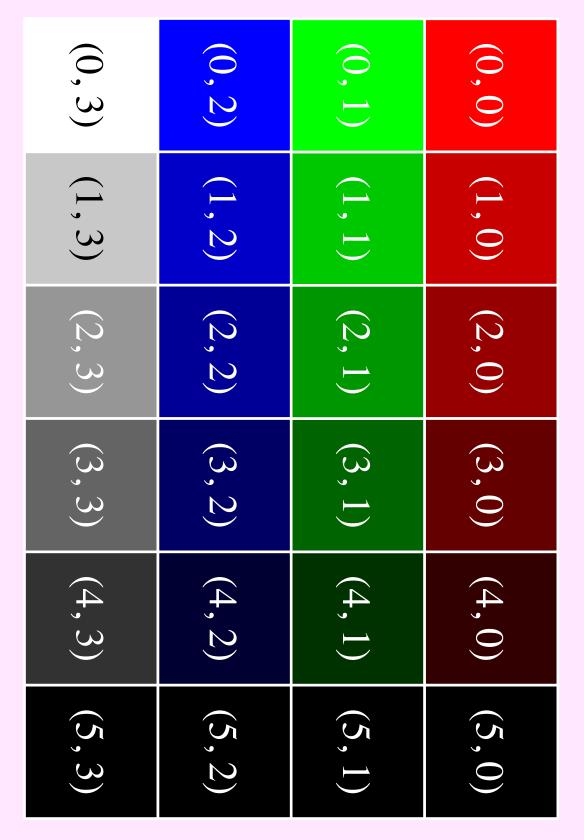

target image (4-by-6)

### Right rotate an image implementation

```
import java.awt.Color;
public class RightRotation {
  public static void main(String[] args) {
      Picture source = new Picture(args[0]);
      int width = source.width();
      int height = source.height();
      Picture target = new Picture(height, width);
      for (int col = 0; col < width; col++) {
         for (int row = 0; row < height; row++) {</pre>
            Color color = source.get(col, row);
            target.set(height - row - 1, col, color);
      source.show();
                              display each picture
      target.show();
                              (in its own window)
```

*create picture from file* (*and get dimensions*)

*create a new picture* (*of appropriate dimensions*)

process each pixel

### Fill in the missing code to left rotate (90° counterclockwise) an image?

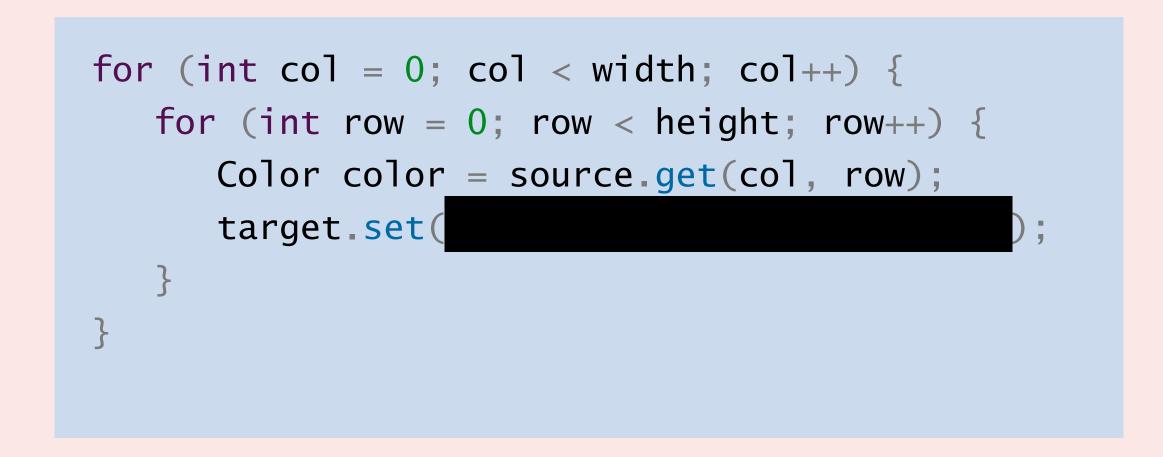

- Α. target.set(col, row, color);
- B. target.set(row, col, color);
- C. target.set(height - row - 1, col, color);
- D. target.set(row, width col 1, color);

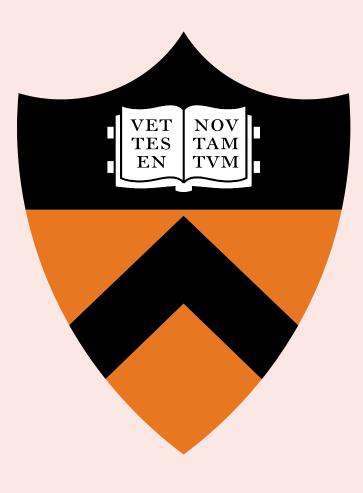

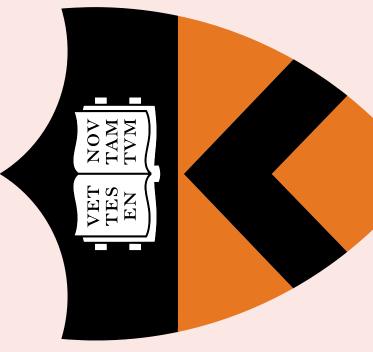

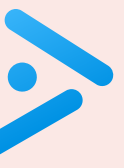

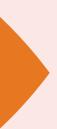

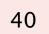

### More image-processing effects

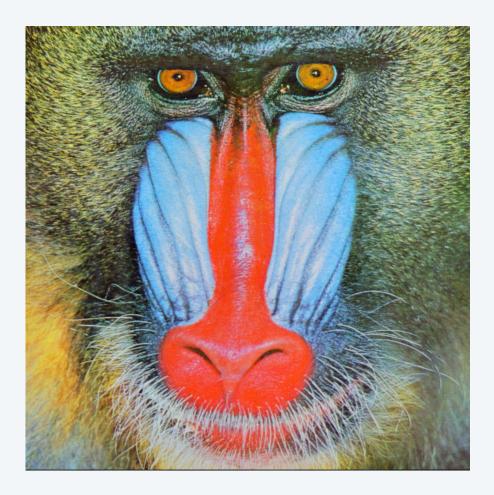

original

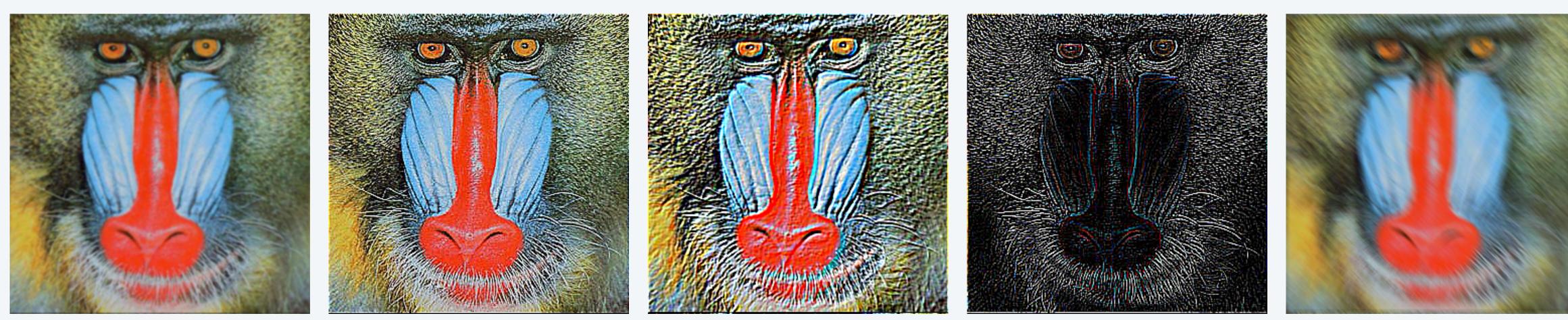

Gaussian blur

sharpen

emboss

Laplacian

motion blur

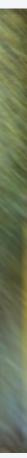

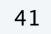

### More image-processing effects

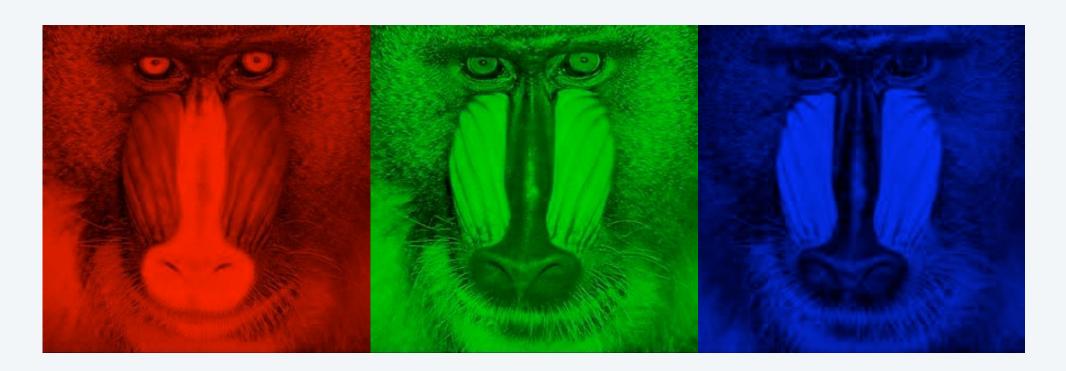

**RGB** color separation

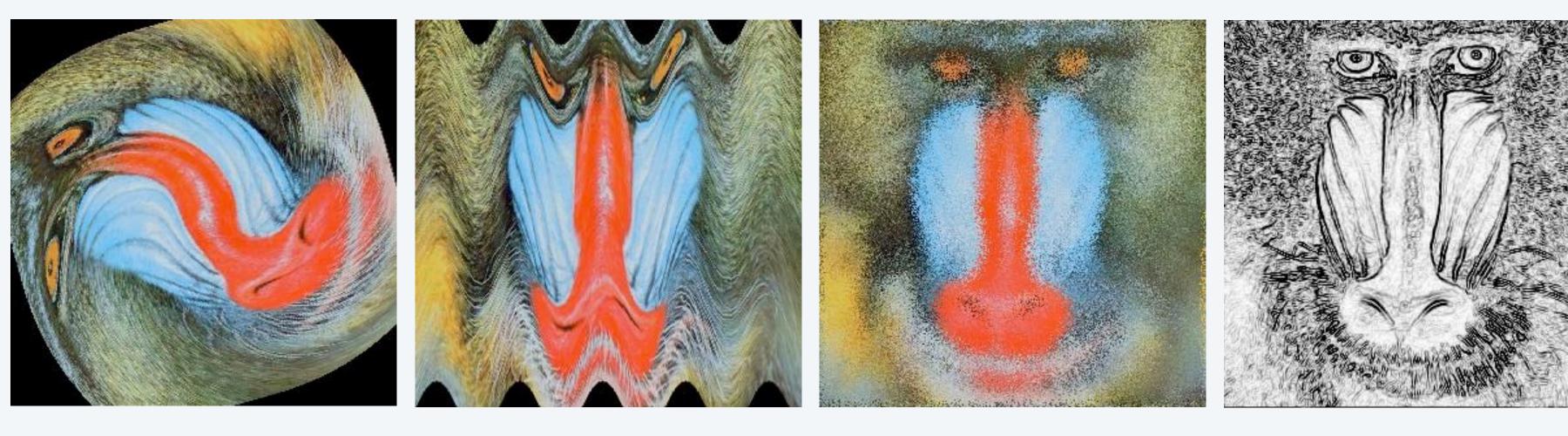

wave filter

swirl filter

glass filter

Sobel edge detection

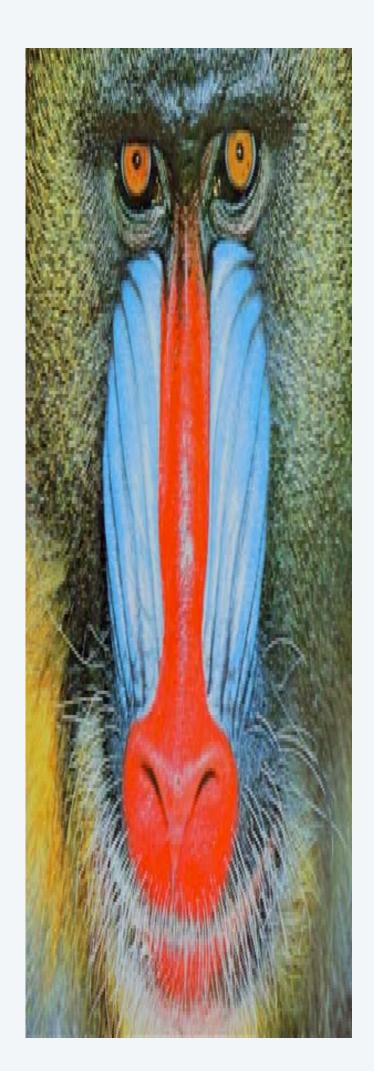

rescale

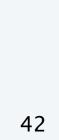

Object-oriented programming.

- Create your own data types.
- Construct and use objects in your programs.

In Java, programs manipulate object references.

- Exceptions: primitive types. <---- int, double, boolean, char, ...
- OOP purist: languages should have only reference types.

This lecture. Use pre-existing data types (for strings, colors, and pictures). Next lecture. Create your own data types.

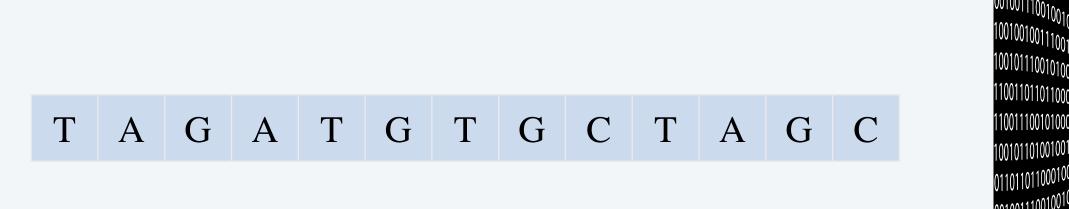

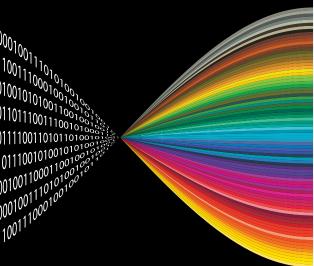

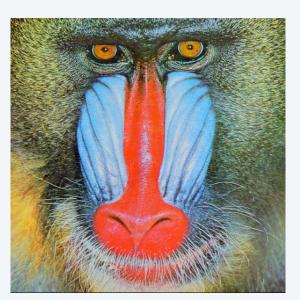

### Credits

#### image

Binary Code of Digital Images

CPU Icon

OOP Dice

Molecular Structure of DNA

RGB Color Model

LGBTQ+Eye

Josef Albers

Homage to the Square

| source                            | license           |
|-----------------------------------|-------------------|
| Adobe Stock                       | education license |
| Adobe Stock                       | education license |
| Adobe Stock                       | education license |
| Adobe Stock                       | education license |
| <u>Wikimedia</u>                  | <u>Kopimi</u>     |
| <u>Christian Ibarra Santillan</u> | <u>CC BY 2.0</u>  |
| Arnold Newman                     |                   |

Josef Albers

Lecture Slides © Copyright 2024 Robert Sedgewick and Kevin Wayne

### Credits

#### image

WCAG 2.0 Compliant

The Treachery of Images

Surrealist Painter and Plumber

Select All Squares with Pipes

Image Processing Icon

Mandrill

Johnson Arch

Princeton Shield

### Lecture Slides © Copyright 2024 Robert Sedgewick and Kevin Wayne

| source                     | license              |
|----------------------------|----------------------|
| <u>REMOTEi</u>             |                      |
| <u>René Magritte</u>       |                      |
| Dan Piraro                 | Educational use      |
| <u>Noah Veltman</u>        |                      |
| Adobe Stock                | education license    |
| <u>SIPI Image Database</u> |                      |
| Danielle Alio Capparella   | by photographer      |
| Wikimedia                  | <u>public domain</u> |